# Router Audit Tool and Benchmark

February 20, 2002 George M. Jones

### Introduction

- Subject: Router Audit Tool and Benchmark
- Premise: "The network is the computer"
- Corollary: Routers are the network.
- Audience: Network Engineers and Technical Security Auditors

#### Problems Solved

- Lack of Cisco IOS benchmark
- Lack of audit tool for IOS.
- Difficulty maintaining consistency.
- Difficulty detecting changes.
- Need to quickly fix incorrect settings.
- Need for reporting and customization.
- Need to check non-IOS devices.

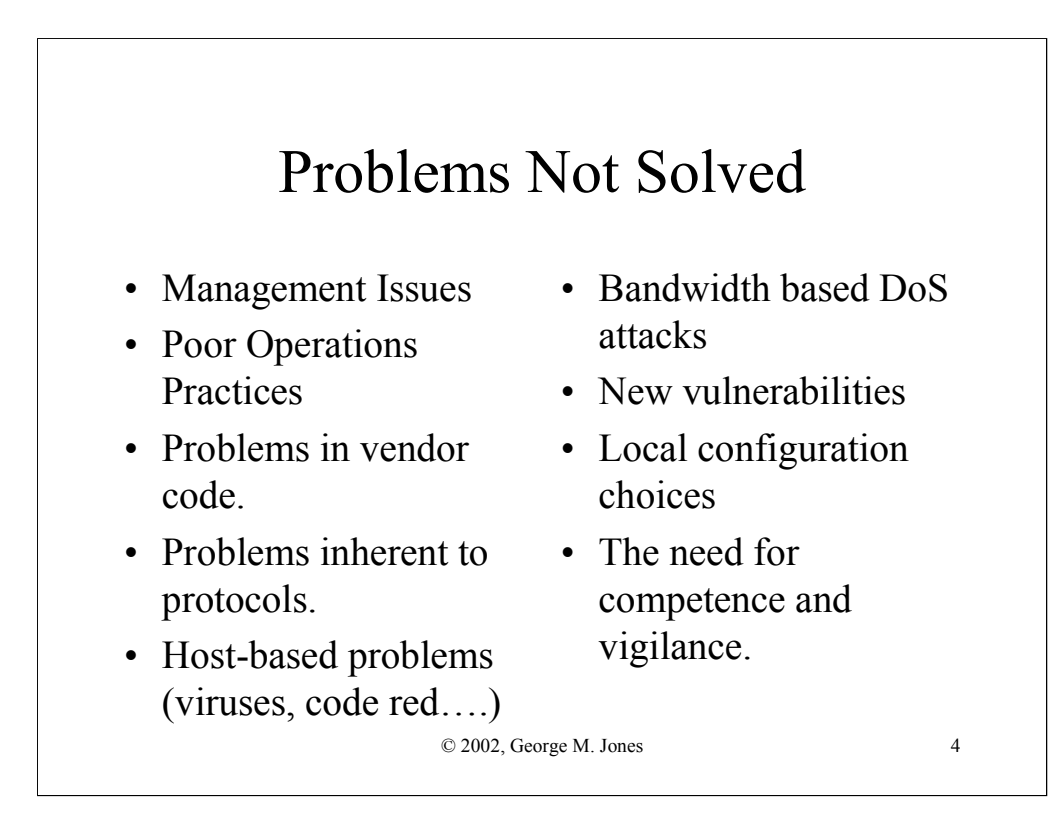

# Approach

- Perl: "There's more than one way to do it."
- Start with "good" config. Define rules.
- Write a program to compare rules & configs.
- Rules forbid/require certain strings/patterns.
- CSV-like output and HTML reports

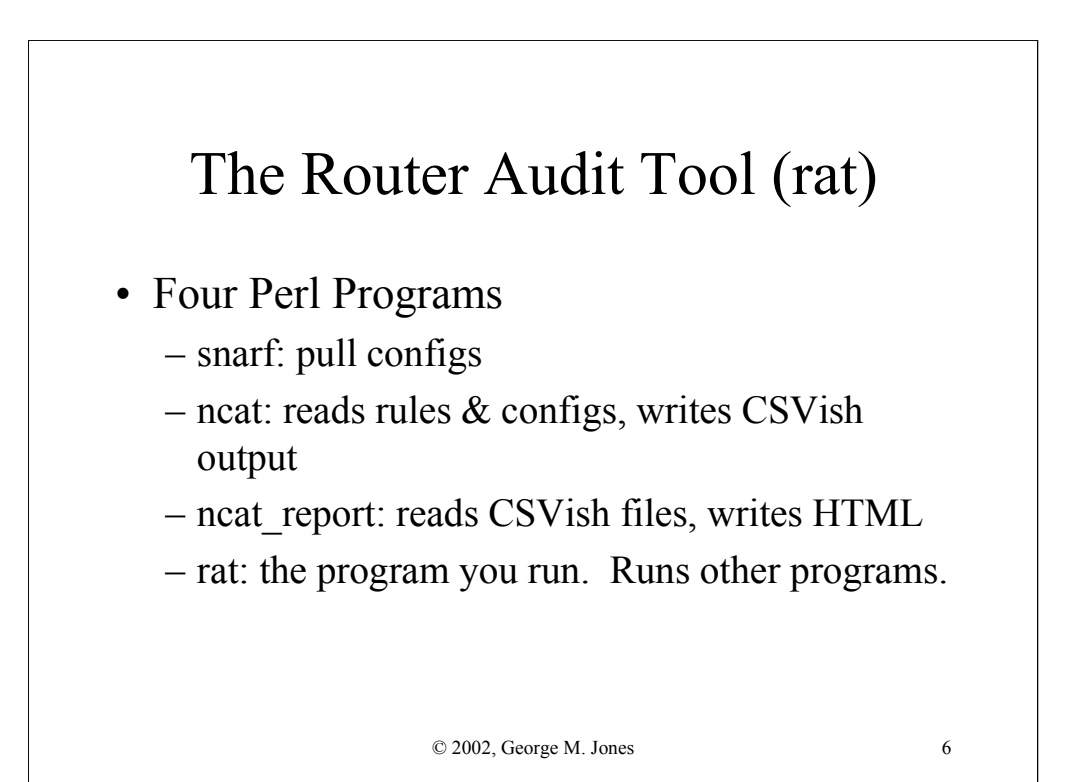

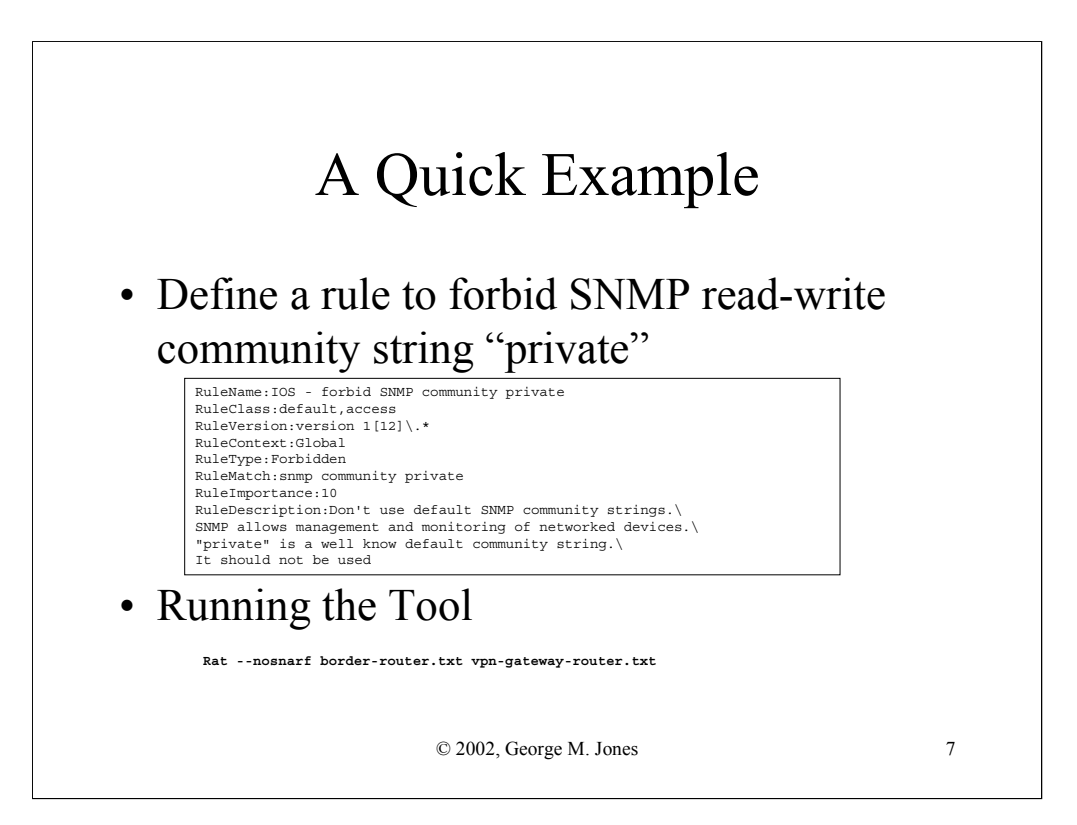

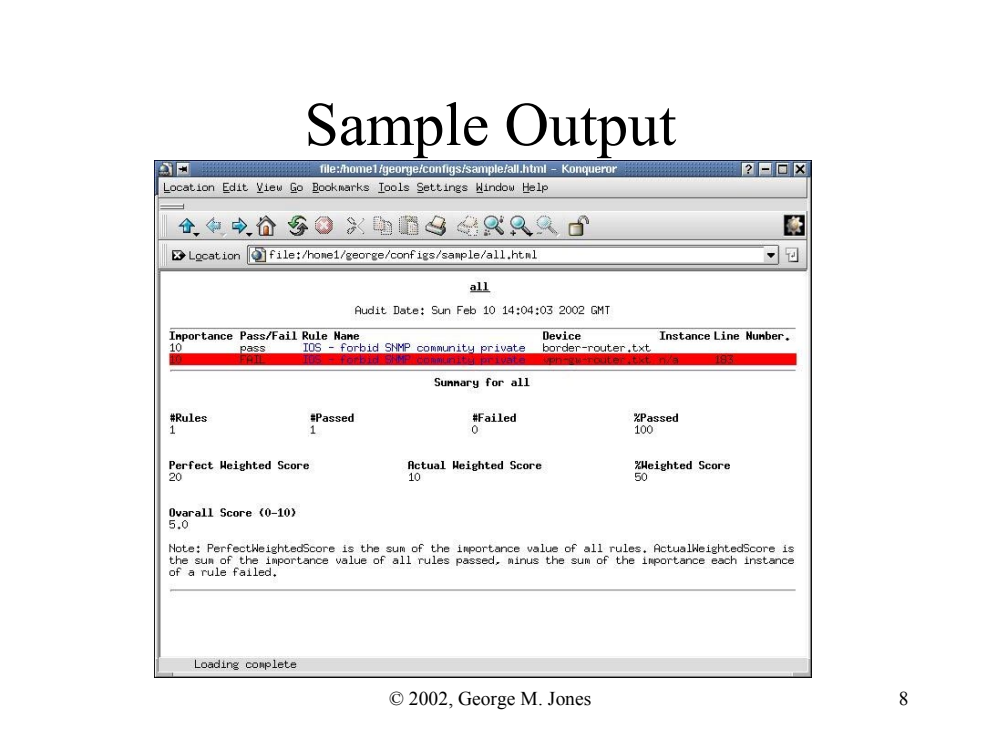

#### The Benchmark

- Defines what to check
- Based on NSA Router Security Configuration Guide
- "Level  $1$ " = Default, "Level  $2$ " = Optional.
- Basic checks, baseline for all routers.
- Some sites will need more optional rules.

# The Rules • Designed to protect the router itself. • Four classes: services, access, logging, routing. • 59 rules. 5 IOS 11 specific. 4 IOS 12 specific.

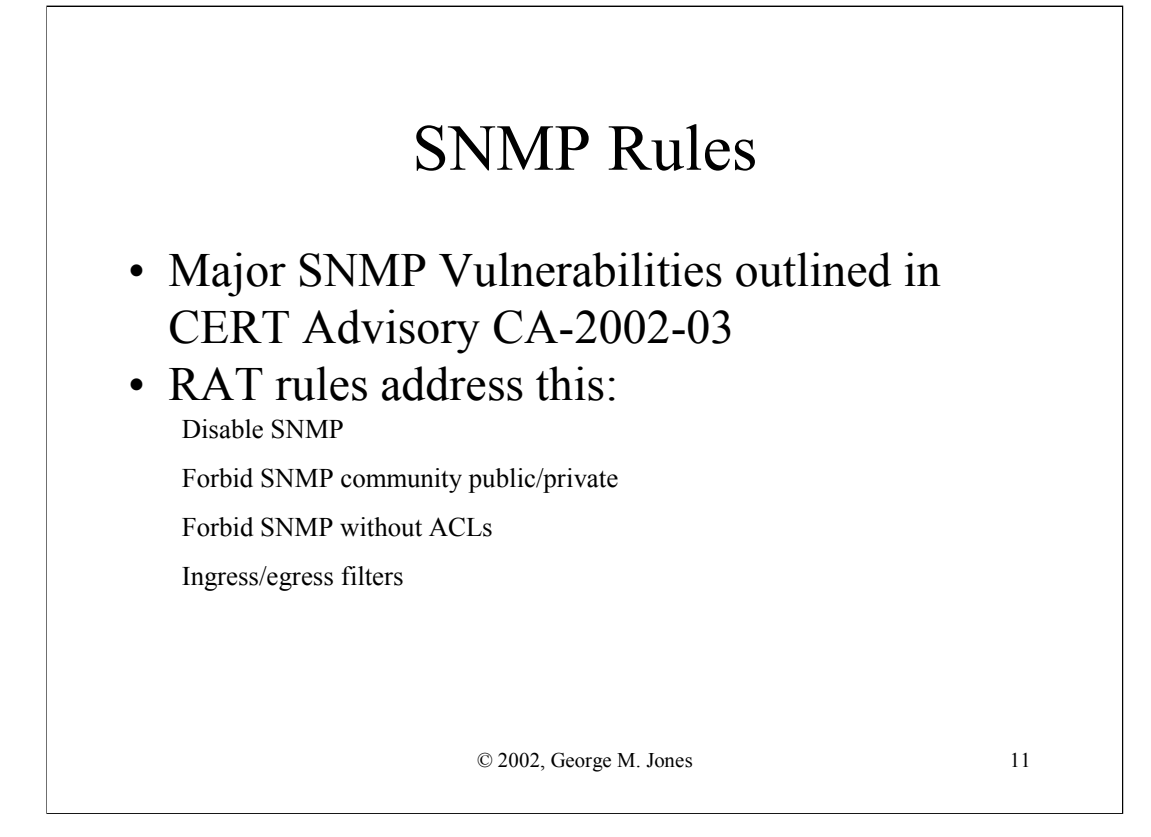

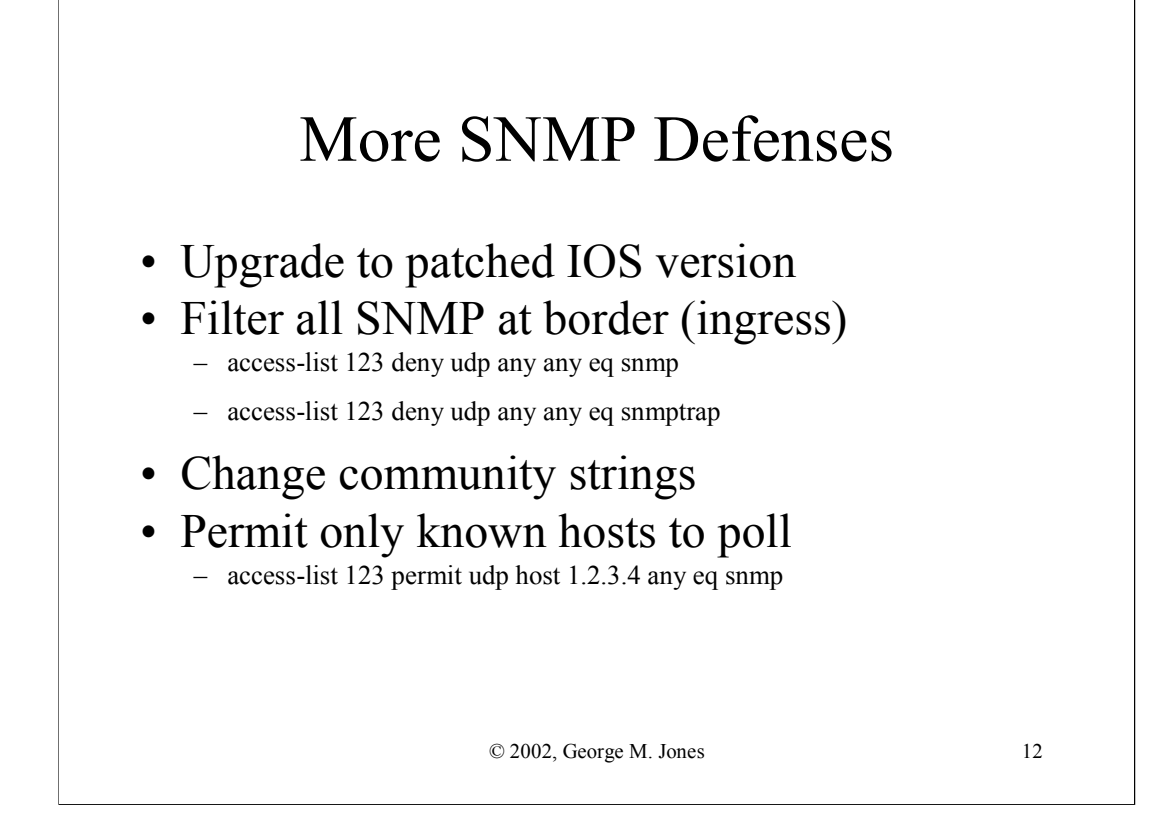

#### Using the Tool and Benchmark

- Using "as is"
	- Minimum standards
	- Scoring
	- Fix problems found
- Customizing
	- Changing headings
	- Modifying rules
	- Adding rules/new devices

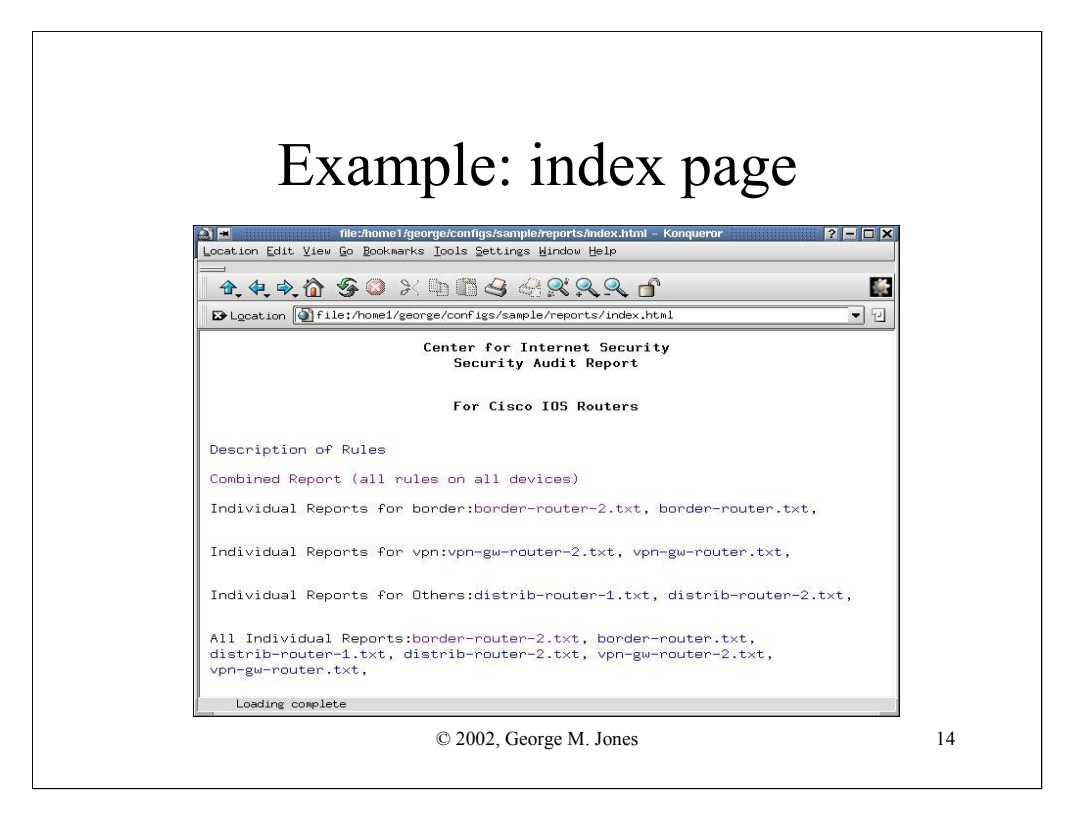

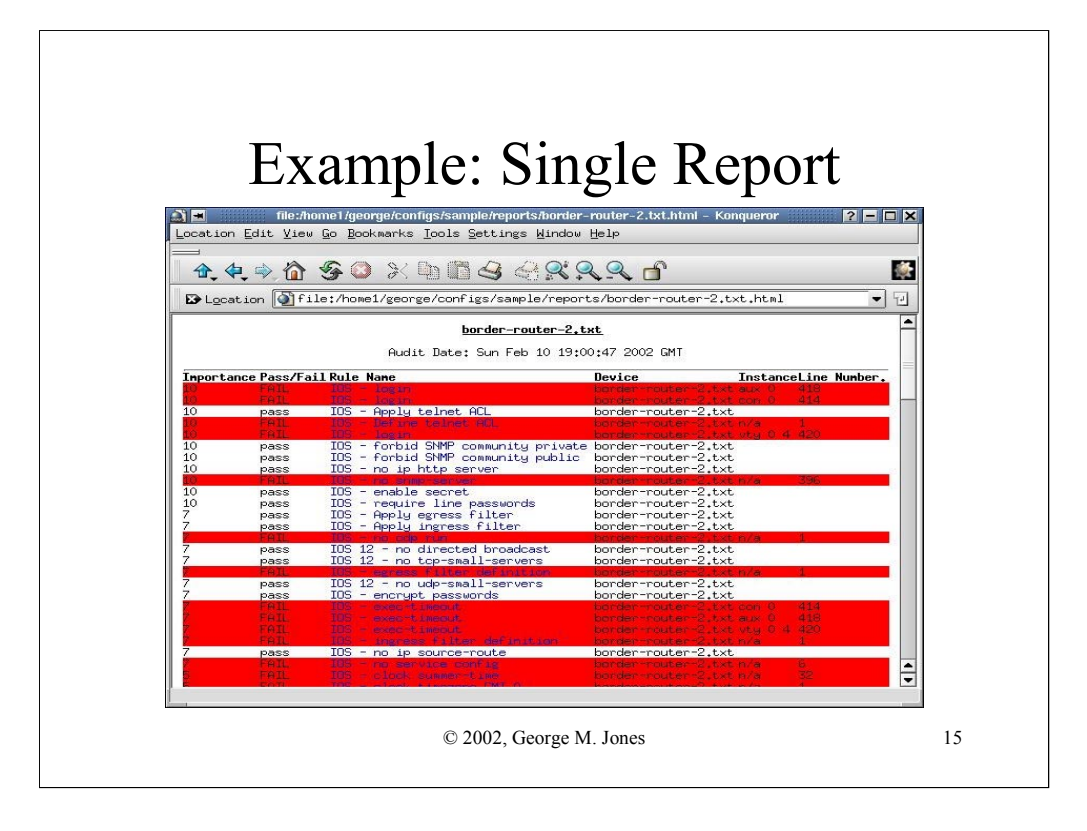

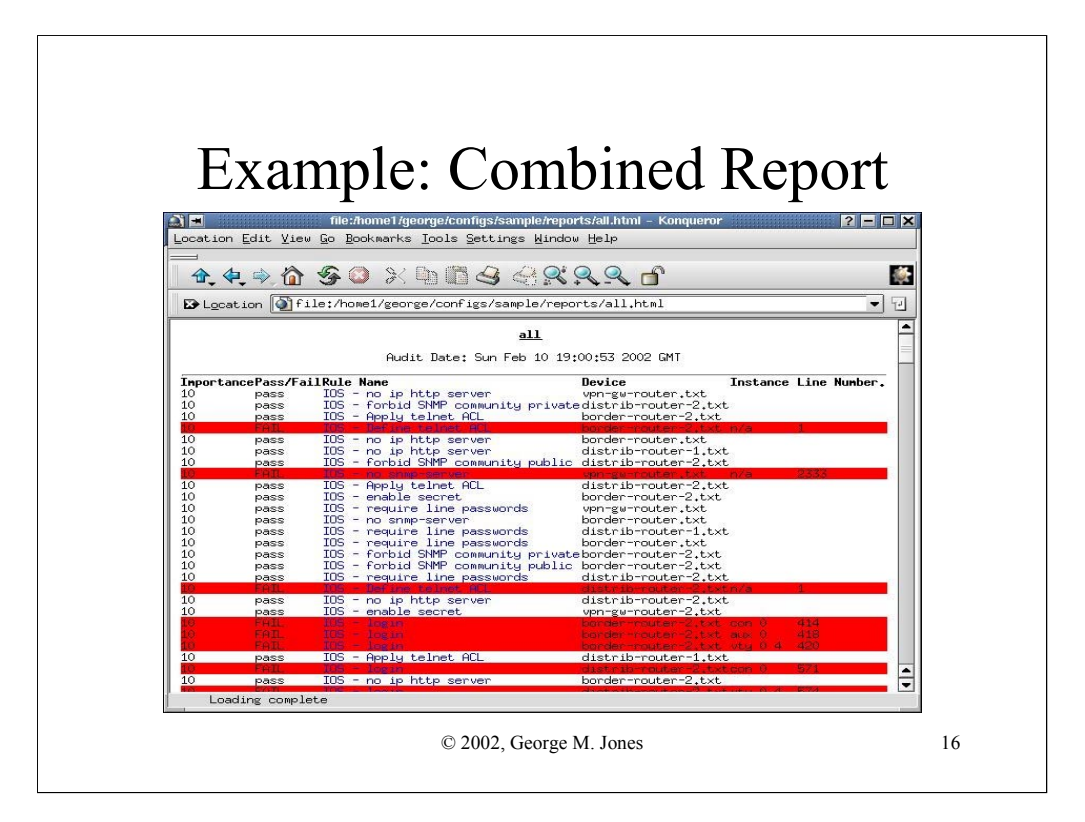

#### Future Work

- More Rules
- Other Devices
- Better Integration With Config Guide
- Windows Port?
- Any Volunteers?

# Related Work

- UUNET net-sec config checker (unpub.)
- Cisco Netsys Baseliner (discontinued)
- NSA Router Security Configuration Guide – http://nsa2.conxion.com/Cisco/download.htm
- Improving Security on Cisco Routers – http://www.cisco.com/warp/public/707/21.html
- http://www.cymru.com/~robt/Docs/Articles/

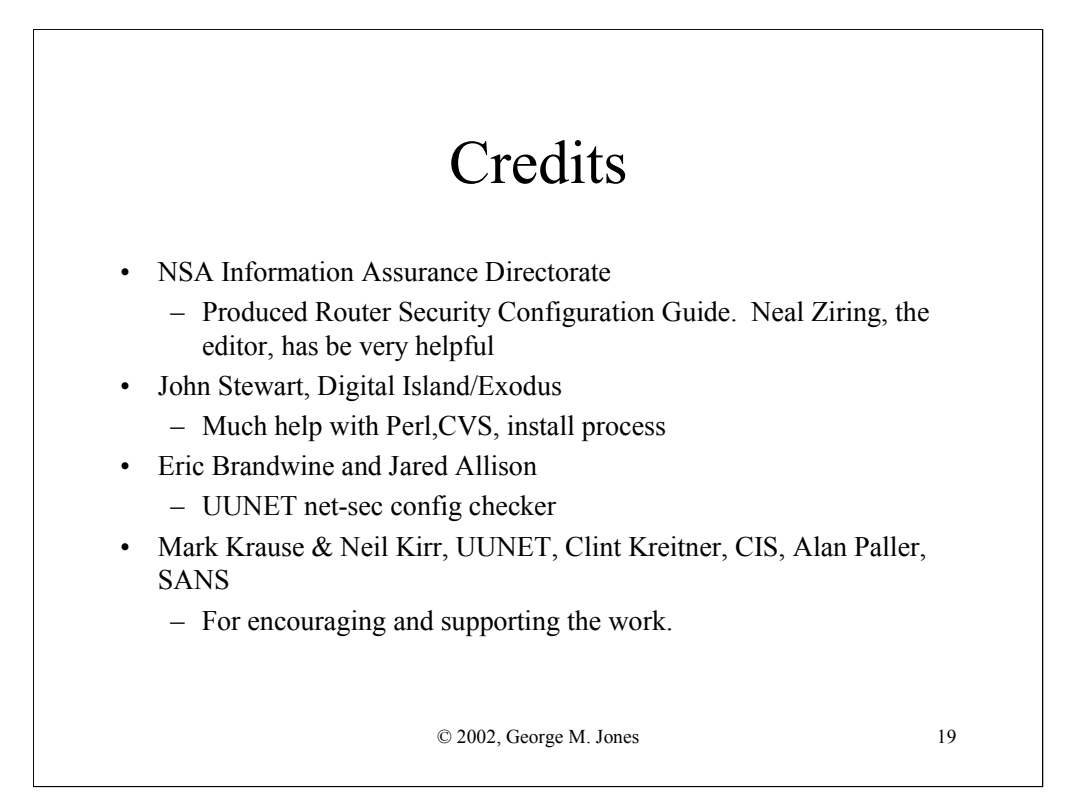

# Availability and Feedback

#### • Availability

- The tool and benchmark are available for public download from http://www.cisecurity.org/
- Feedback
	- rat-feedback@cisecurity.org
	- rat-announce[-subscribe]@cisecurity.org
	- rat-users[-subscribe]@cisecurity.org
- Questions ?